# **app oficial bet365 - 2024/07/30 Notícias de Inteligência ! (pdf)**

**Autor: symphonyinn.com Palavras-chave: app oficial bet365**

#### **Navegação Rápida**

- 1. Como descarregar o bet365 no Windows: guia passo a passo
- 2. Conheça as etapas para ter a melhor experiência móvel do bet365 no seu PC
- 3. Aprenda sobre os benefícios e como aproveitar ao máximo o bet365 no seu computador **Windows**

## **app oficial bet365**

O bet365 é uma plataforma online popular para apostas esportivas e jogos de cassino. Se você estiver interessado em app oficial bet365 experimentar o bet365 no seu computador Windows, há algumas etapas fáceis que você pode seguir para descarregar e instalar o software.

#### **Requisitos do sistema**

Antes de descarregar o software bet365, verifique se o seu computador atende aos requisitos mínimos do sistema:

- Sistema operativo: Windows 7 ou posterior
- Processador: Intel Core 2 Duo ou AMD Athlon 64 X2
- Memória RAM: 2 GB
- Espaço livre em app oficial bet365 disco: 100 MB

#### **Como descarregar o software bet365**

Para descarregar o software bet365, siga estas etapas:

#### **Como instalar o software bet365**

Depois de descarregar o ficheiro de instalação, siga estas etapas para instalar o software bet365:

#### **Como usar o software bet365**

Depois de instalar o software bet365, você pode começar a usar o site para apostar em app oficial bet365 esportes ou jogar jogos de cassino. Para criar uma conta, clique no botão "Registar" no canto superior direito da página. Você precisará fornecer algumas informações pessoais, como seu nome, endereço e data de nascimento.

Depois de criar uma conta, você pode depositar fundos em app oficial bet365 sua app oficial bet365 conta usando uma variedade de métodos, como cartões de crédito, cartões de débito ou transferências bancárias.

Você pode então começar a apostar em app oficial bet365 esportes ou jogar jogos de cassino. Para apostar num evento desportivo, basta selecionar o desporto em app oficial bet365 que está interessado e encontrar o evento em app oficial bet365 que deseja apostar. Você pode então selecionar o tipo de aposta que deseja fazer e inserir o valor que deseja apostar.

Para jogar um jogo de cassino, basta selecionar o jogo que você deseja jogar e clicar no botão "Jogar". Você pode então selecionar o valor que deseja apostar e começar a jogar.

#### **Conclusão**

O bet365 é uma plataforma online popular para apostas esportivas e jogos de cassino. Se você estiver interessado em app oficial bet365 experimentar o bet365 no seu computador Windows, pode seguir as etapas fáceis neste guia para descarregar e instalar o software.

#### **Como ter a melhor experiência com dispositivos móveis no bet365 em app oficial bet365 seu PC**

Ao apostar em app oficial bet365 esportes no bet365, ter uma estratégia pode fazer toda a diferença. Veja, neste artigo, tudo que você precisa saber sobre estratégias para apostas esportivas. Descubra como aumentar suas chances de ganhar!

O código de bônus TRI365 pode ser usado durante o registro, mas não altera o valor da oferta de forma alguma.

Cadastre-se, deposite R\$ 30\* ou mais na sua app oficial bet365 conta e você se qualificará para 50% deste valor em app oficial bet365 Créditos de Aposta (até R\$ 500\*) quando fizer apostas qualificativas no valor de 12 vezes o seu depósito qualificativo e estas forem resolvidas. Apenas para novos clientes. Aplicam-se T&Cs.

#### **1 Estratégia na Bet365 e as melhores abordagens para apostar**

Quando falamos em app oficial bet365 estratégia na Bet365, estamos nos referindo ao fato de você apostar com base em app oficial bet365 algumas dicas e abordagens. Ao adotar algumas estratégias, sua app oficial bet365 experiência nesse site de apostas esportivas tende a ser melhor. Isso porque alguns apostadores não conhecem essas abordagens - e, se conhecessem, teriam uma experiência muito mais completa.

As cinco estratégias Bet365 que vale a pena você conhecer são as seguintes:

- 1. Utilize o Aumento de Aposta
- 2. Reconheça odds de valor na Bet365
- 3. Aposte em app oficial bet365 mercados especiais com estratégia Bet365
- 4. Explore diferentes tipos de bet365 apostas
- 5. Aproveite os mercados de longo prazo

Nossa ideia com esse guia de estratégia na Bet365 é permitir que você conheça cada estratégia que funciona nesse site, pois é com elas em app oficial bet365 mente que suas apostas ficarão muito mais interessantes. Sabendo disso, já podemos avançar para a primeira abordagem que vale a pena você conhecer quando decidir apostar em app oficial bet365 seu esporte preferido.

#### **1.1 Utilize o Aumento de Aposta**

Reconhecida como a melhor estratégia Bet365 por alguns apostadores, essa é uma abordagem que vale muito a pena você conhecer. O Aumento de Aposta desse site de apostas nada mais é do que um recurso que faz com que a cotação do mercado fique maior do que a média. Com isso, seu retorno em app oficial bet365 potencial é maior do que em app oficial bet365 outros sites concorrentes.

Vamos a um exemplo para entender como o Aumento de Aposta funciona. Existe um jogo entre Botafogo-SP e ABC pelo Campeonato Brasileiro Série B. Ao abrir essa partida na Bet365, você encontra várias opções para apostar, certo? Logo na primeira parte dos mercados populares está a seção "APOSTA AUMENTADA".

Nesse caso, algumas mudanças nas odds são apresentadas como o valor que elas eram antes e qual é o multiplicador do momento. As alterações são sempre para mais. Alguns exemplos são os sequintes:

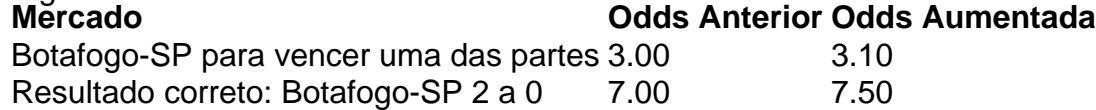

E assim sucessivamente. Os valores vão aumentando com base no que essa casa de aposta define. Essa é uma ótima Bet365 estrategia não só para futebol, mas também para outros esportes. Pois esse recurso também está disponível para outras modalidades esportivas que esse site oferece.

Essa abordagem entrou em app oficial bet365 nossa lista de estratégia Bet365 por ter um retorno em app oficial bet365 potencial maior para você. Apesar de parecer pouca a alteração, ela faz uma grande diferença no ganho que você pode ter ao apostar nesse site. Portanto, vale a pena considerá-la ao fazer sua app oficial bet365 aposta esportiva.

#### **1.2 Reconheça odds de valor na Bet365**

Essa não chega a ser uma estratégia Bet365 que funciona exclusivamente nesse site de apostas esportivas. Existem várias outras plataformas que você pode utilizar a abordagem de aposta de valor. Dessa forma, conhecer esse tipo de aposta pode fazer toda a diferença quando você decidir apostar.

Uma odd de valor nada mais é do que uma aposta em app oficial bet365 que você encontre uma cotação sobrevalorizada. Por exemplo, digamos que, em app oficial bet365 suas análises, acredita que o Cruzeiro tem 80% de chance de ganhar do Internacional em app oficial bet365 partida no Mineirão. Ao fazer sua app oficial bet365 análise, você identificou que o Colorado tem alguns desfalques e suspensões, bem como está com brigas internas que atrapalham o elenco. A Bet365, por outro lado, não percebeu essas questões e acabou cotando o Cruzeiro com chances de vitória de 60%. Transcrevendo essas probabilidades para odds, os valores seriam estes:

● Cruzeiro: 1 / 0,60 = 1,67

 $\bullet$  Internacional: 1 / 0,40 = 2,50

Ou seja, na verdade, a cotação real para a vitória do Cruzeiro deveria ser de 1,25. Pois, conforme os seus cálculos, o time mineiro tem 80% de chances de vencer o Internacional. Por outro lado, a estratégia Bet365 que estamos abordando aponta odds de 1,67. Em outras palavras, existe uma diferença de 0,42, e é exatamente aí que se encontra o valor do palpite esportivo.

Nesse exemplo que apresentamos como melhor estratégia Bet365, encontramos uma odd de valor. Isso não necessariamente acontecerá com todos os mercados que esse site oferece. Afinal, é importante que você saiba analisar cada opção para fazer sua app oficial bet365 escolha com base em app oficial bet365 um mercado que, na sua app oficial bet365 opinião, esteja sobrevalorizado.

Essa é uma das melhores estratégias Bet365 se você souber analisar uma partida de futebol. Caso esse seja o seu caso, aproveite para utilizá-la ao apostar nesse e em app oficial bet365 outros sites.

#### **1.3 Aposte em app oficial bet365 mercados especiais com estratégia Bet365**

Enquanto a estratégia Bet365 de aposta em app oficial bet365 odds de valor é uma boa opção para apostar em app oficial bet365 qualquer site de apostas, a opção dos mercados especiais não funciona em app oficial bet365 algumas outras plataformas. Isso porque o site da Bet365 oferece algumas possibilidades que vão além do tradicional.

Ao acessar qualquer evento esportivo na Bet365, clique no menu especiais que você encontrará mercados diferenciados. Para uma partida entre Athlético-PR e Atlético-MG pela Série A,

algumas opções diferenciadas foram as seguintes:

- Para ganhar após estar em app oficial bet365 desvantagem
- Para ganhar a zero
- Para ganhar uma das partes
- Para marcar numa das partes
- Para marcar um gol de pênalti

Entre outras possibilidades. A opção de poder fazer uma aposta especial é uma ótima estratégia Bet365. Pois esses mercados não estão disponíveis em app oficial bet365 outros sites de apostas. Por isso, aproveitá-los é uma boa escolha para quem quer sair do tradicional método de aposta esportiva que outras plataformas disponibilizam.

Caso você queira ir além da opção de apostar apenas em app oficial bet365 um mercado, poderá combinar essas opções especiais com outros palpites esportivos que a Bet365 oferece. Isso nos leva a nossa próxima estratégia aplicável para esse site de apostas.

#### **1.4 Explore diferentes tipos de apostas**

Uma estratégia Bet365 que, assim como a aposta de valor, também se aplica a outros sites, é a de explorar diferentes tipos de apostas. A maioria dos apostadores não sai do tradicional. Isso quer dizer que eles apostam em app oficial bet365 apenas um mercado. Porém, existem outras possibilidades que podem fazer diferença no processo.

No caso da Bet365, existem três tipos de apostas que você pode fazer, sendo elas:

- 1. Simples
- 2. Múltipla/Acumuladora
- 3. Sistema

Essa é uma estratégia Bet365 para apostar na vitória de uma das equipes, entre outras opções. A ideia dela é que você saiba como pode fazer uma combinação de apostas para

#### **Como aproveitar ao máximo o bet365 no seu computador Windows**

O site bet365 para PC oferece todos os recursos presentes nos aplicativos para smartphones. Dessa forma, você pode fazer suas apostas, realizar seus depósitos e aproveitar tudo o que a plataforma oferece diretamente do seu computador.

Para aproveitar ao máximo o bet365 no seu computador Windows, siga estas dicas:

- **Crie uma conta:** Se você ainda não tem uma conta bet365, crie uma agora. O processo é rápido e fácil, e você pode começar a apostar em app oficial bet365 minutos.
- **Faça o download do software:** O software bet365 para PC é gratuito e fácil de instalar. Basta visitar o site bet365 e clicar no link "Baixar".
- **· Instale o software:** Depois de fazer o download do software, siga as instruções na tela para instalá-lo. O processo é rápido e fácil.
- **Faça login na sua app oficial bet365 conta:** Depois de instalar o software, inicie-o e faça login na sua app oficial bet365 conta bet365.
- **Comece a apostar:** Agora você pode começar a apostar em app oficial bet365 seus esportes favoritos. Basta selecionar um esporte, escolher um mercado e fazer sua app oficial bet365 aposta.

O site bet365 para PC oferece uma variedade de recursos que podem ajudá-lo a aproveitar ao máximo sua app oficial bet365 experiência de apostas. Esses recursos incluem:

- **Transmissão ao vivo:** Você pode assistir a transmissões ao vivo de eventos esportivos diretamente no site bet365.
- **Estatísticas ao vivo:** Você pode acompanhar as estatísticas ao vivo dos eventos esportivos em app oficial bet365 que está apostando.
- **Cash out:** Você pode encerrar suas apostas antes do término do evento, garantindo seus lucros ou minimizando suas perdas.
- **Atendimento ao cliente:** A equipe de atendimento ao cliente da bet365 está disponível 24 horas por dia, 7 dias por semana para ajudá-lo com qualquer dúvida ou problema que você possa ter.

Seguindo estas dicas, você pode aproveitar ao máximo o bet365 no seu computador Windows.

# **Partilha de casos**

#### Introdução

Meu nome é Pedro e há alguns anos venho utilizando o aplicativo bet365 para fazer apostas esportivas. Devido à minha experiência positiva, resolvi compartilhar meu caso como forma de ajudar outras pessoas que desejam desfrutar dos benefícios oferecidos pela plataforma. Antecedentes

Sempre fui um grande fã de futebol e acompanho o esporte desde a infância. Com o passar do tempo, comecei a me interessar por apostas esportivas como forma de tornar as partidas ainda mais emocionantes. No entanto, encontrar uma plataforma confiável e segura sempre foi um desafio.

#### Descrição do Caso

Foi então que descobri o bet365. A empresa é uma das maiores casas de apostas do mundo e possui uma sólida reputação no mercado. Decidi me cadastrar no site e fazer um depósito inicial. O processo foi rápido e fácil, e logo estava pronto para começar a apostar.

No início, fiz algumas apostas pequenas para me familiarizar com a plataforma. Com o tempo, fui aumentando o valor das minhas apostas e ganhando confiança no meu conhecimento sobre futebol. O aplicativo bet365 oferece uma ampla gama de mercados de apostas, o que me permite apostar em app oficial bet365 vários aspectos de uma partida, desde o resultado final até o número de cartões amarelos.

#### Etapas de Implementação

1. Cadastro: Acesse o site do bet365 e clique em app oficial bet365 "Registrar-se". Preencha o formulário com suas informações pessoais e crie uma senha.

2. Depósito: Faça um depósito inicial usando um dos métodos de pagamento aceitos pelo bet365. O valor mínimo do depósito varia de acordo com o método escolhido.

3. Apostas: Navegue pelos mercados de apostas disponíveis e selecione as apostas que deseja fazer. Digite o valor que deseja apostar e confirme sua app oficial bet365 escolha.

4. Saque: Quando você tiver ganhos, poderá sacar o dinheiro para sua app oficial bet365 conta bancária ou usar um método de pagamento alternativo.

#### Ganhos e Realizações

Graças ao meu conhecimento sobre futebol e à plataforma confiável do bet365, consegui obter ganhos significativos com apostas esportivas. Esses ganhos me permitiram não apenas cobrir meus custos, mas também obter um lucro adicional.

Mais importante do que os ganhos financeiros, as apostas esportivas me trouxeram muita diversão e emoção. Acompanhar as partidas com a possibilidade de ganhar dinheiro tornou a experiência ainda mais agradável.

Recomendações e Precauções

- Aposte apenas o que você pode perder. As apostas esportivas devem ser encaradas como uma forma de entretenimento, não como uma maneira de ganhar dinheiro.
- Faça sua app oficial bet365 pesquisa antes de apostar. Conheça bem as equipes, jogadores e estatísticas envolvidos no jogo.
- Não aposte impulsivamente. Tome seu tempo para analisar as opções de aposta e faça escolhas informadas.
- Use o gerenciamento de banca. Defina um orçamento para apostas e cumpra-o.

• Não persiga perdas. Se você perder uma aposta, não tente recuperá-la apostando mais. Insights Psicológicos

As apostas esportivas podem ser uma atividade desafiadora do ponto de vista psicológico. É importante manter o controle emocional e não deixar que as perdas afetem seu julgamento. A disciplina é fundamental para o sucesso nas apostas esportivas. Respeite seu orçamento, faça apostas inteligentes e evite tomar decisões precipitadas.

Análise de Tendências do Mercado

O mercado de apostas esportivas está em app oficial bet365 constante evolução. Novos mercados e recursos são adicionados regularmente, e é importante estar ciente dessas tendências para aproveitar ao máximo a experiência de apostas.

O bet365 é conhecido por estar na vanguarda da inovação em app oficial bet365 apostas esportivas. A empresa oferece uma ampla gama de opções de apostas, streaming ao vivo e recursos avançados de estatísticas.

Lições e Experiências

Minha jornada com apostas esportivas me ensinou o valor da pesquisa, disciplina e gerenciamento de emoções. Aprendi que é possível obter ganhos significativos apostando com responsabilidade.

Também aprendi a importância de encontrar uma plataforma confiável e respeitável como o bet365. Uma plataforma segura e confiável oferece tranquilidade e permite que você se concentre em app oficial bet365 aproveitar o esporte que você ama. Conclusão

As apostas esportivas podem ser uma forma divertida e emocionante de se envolver com o esporte que você ama. Ao seguir as práticas recomendadas e escolher uma plataforma confiável como o bet365, você pode maximizar suas chances de sucesso e desfrutar de uma experiência de apostas agradável e gratificante.

### **Expanda pontos de conhecimento**

### Como usuários do Android acessam o site oficial da Bet365? Os usuários do Android podem acessar o site oficial da Bet365 usando o navegador do seu dispositivo móvel. É importante entrar no site pelo celular, pois a opção de download não aparecerá caso seja acessado por outra fonte. Ao rolar a página, você encontrará o link dos aplicativos da Bet365.

### **comentário do comentarista**

Como baixar o bet365 no Windows: Guia passo a passo

Este artigo oferece um guia claro e passo a passo para baixar e instalar o software bet365 em app oficial bet365 computadores Windows. Ele cobre os requisitos do sistema, as etapas de download e as instruções de instalação, facilitando para os usuários o acesso à plataforma de apostas esportivas e jogos de cassino.

Como ter a melhor experiência com dispositivos móveis no bet365 em app oficial bet365 seu PC Este artigo explora as estratégias que podem aprimorar a experiência de apostas esportivas dos usuários na plataforma bet365. Ele apresenta cinco abordagens valiosas, incluindo o uso da Aposta Aumentada, reconhecimento de odds de valor e aproveitamento de mercados especiais. O artigo fornece exemplos práticos para ilustrar cada estratégia e destaca seus benefícios potenciais.

Como aproveitar ao máximo o bet365 no seu computador Windows

Este artigo orienta os usuários sobre como utilizar os recursos abrangentes do site bet365 para PC. Ele enfatiza a criação de uma conta, download do software gratuito, login e acesso à ampla gama de recursos da plataforma. O artigo destaca as transmissões ao vivo, estatísticas ao vivo, funcionalidade de cash out e suporte ao cliente 24 horas por dia, 7 dias por semana da bet365

#### **Informações do documento:**

Autor: symphonyinn.com Assunto: app oficial bet365 Palavras-chave: **app oficial bet365** Data de lançamento de: 2024-07-30 07:06

#### **Referências Bibliográficas:**

- 1. [baixar o aplicativo do bets bola](/baixar-o-aplicativo-do-bets-bola-2024-07-30-id-7553.pdf)
- 2. <u>[fezbet cassino](/fezbet-cassino-2024-07-30-id-26620.pdf)</u>
- 3. <u>[conta na betano](/br/conta-na--bet-ano-2024-07-30-id-22517.pdf)</u>
- 4. **[cupom betano hoje](https://www.dimen.com.br/aid-cupom--bet-ano-hoje-2024-07-30-id-23015.html)**